## **Part B Programme: Bachelor of Commerce (Accounting and Finance) (Semester IV)**

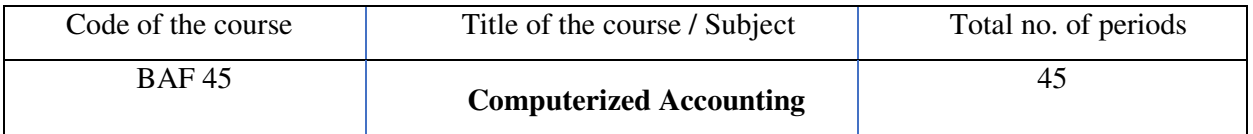

Course outcomes

Students will be able to –

- 1. Familiarized with basics of computerized Accounting
- 2. Understand utilization of Computerized Accounting Package for Businesses
- 3. Actual practice with Tally Software

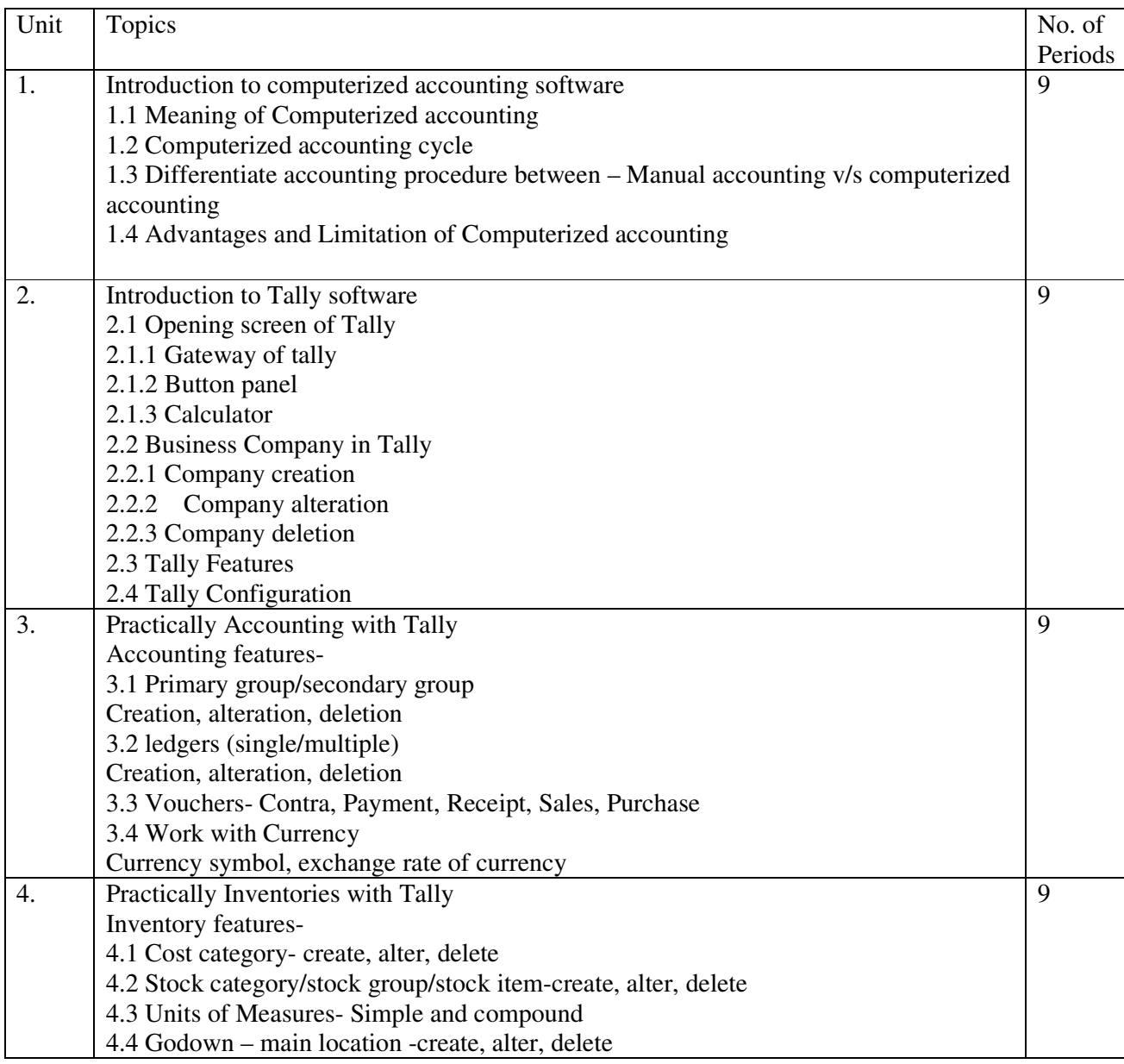

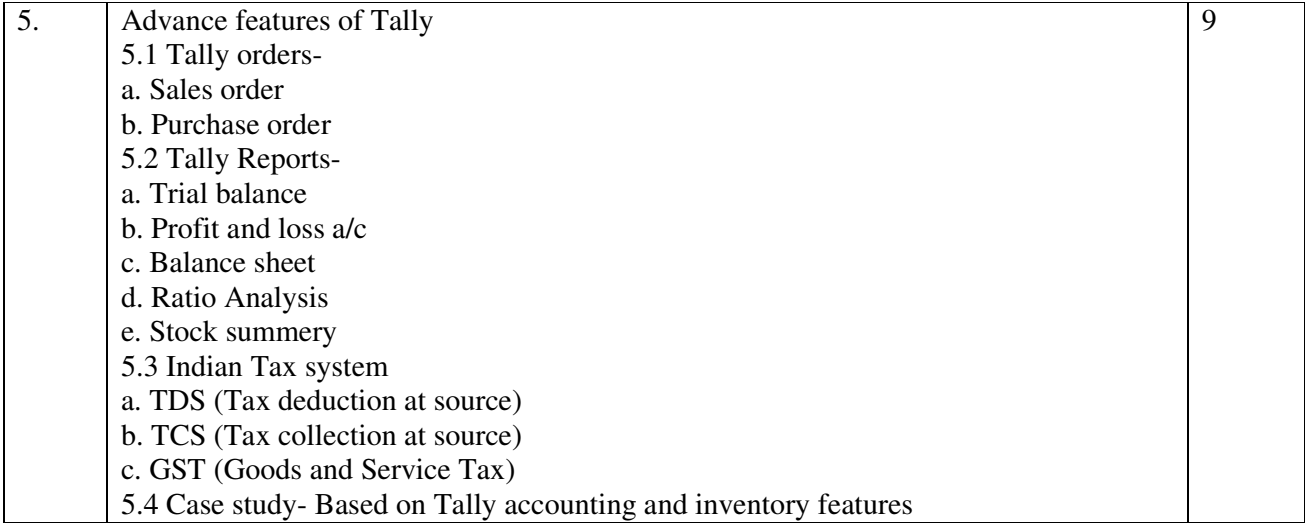

Books recommended:

- 1. Accounting with tally: k.k.Nadhini, BPB publication
- 2. Tally by S. B. Kishor (Dasgupta)
- 3. Accounting principles: Anthony R N. and J. S. Richard, Irvin Inc.

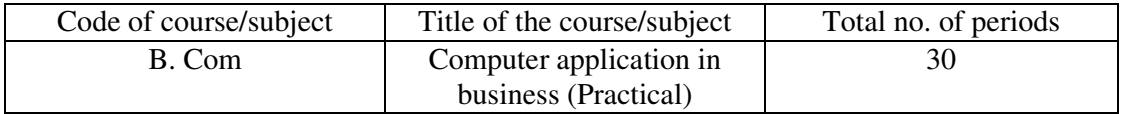

Note: Total no. of 1 to 20 practical

## **List of practical**

- 1. Company creation
- 2. New group creation
- 3. List of ledgers creation at zero balance
- 4. Stock category creation
- 5. Stock group creation
- 6. Stock Item creation
- 7. Stock summery
- 8. Currency creation
- 9. Godown creation
- 10.Units of measures of measures creation
- 11.Accounting Voucher Entry
- 12.Inventory voucher entry
- 13.Generate reports
- 14.Reconciliation
- 15.Sales order processing
- 16.Purchase order processing
- 17.TDS computation
- 18.TCS computation
- 19.GST computation
- 20.Case study

## **Practical marks Distribution**  Record- 10 marks Description 10 marks

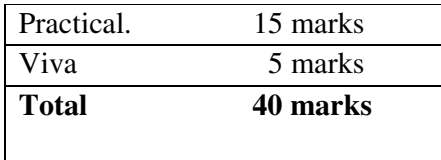